## DIÁRIO OFICIAL DO MUNICÍPIO DE SOBRAL-Ano VII-Nº 1712, quarta-feira, 06 de dezembro de 2023

06 023 **SECIEL** 

**RAMUNICA** FOLHA

PORTARIA Nº 30/2023 - SECULT. DISPÕE SOBRE A DESIGNAÇÃO DE SERVIDORES PARA EXERCEREM A FUNÇÃO DE GESTOR E FISCAL DO CONTRATO DA SECRETARIA MUNICIPAL DA CULTURA E TURISMO A SECRETÁRIA DA CULTURA E TURISMO DO MUNICÍPIO DE SOBRAL, no uso das suas atribuições legais e, CONSIDERANDO que cabe à Administração nos termos do disposto nos artigos 58, inciso III e 67 da Lei nº 8.666, de 21 de junho de 1993, acompanhar e fiscalizar a execução dos contratos celebrados através de um representante da Administração especialmente designado; CONSIDERANDO os princípios da legalidade, impessoalidade, moralidade, publicidade e eficiência, bem como a necessidade de aperfeiçoar procedimentos relativos à gestão, acompanhamento e fiscalização dos contratos administrativos firmados pela SMS; CONSIDERANDO a Recomendação nº 001/2022 - CGM, a qual recomenda as autoridades máximas dos órgãos e autarquias municipais que sejam designados servidores distintos para atuar como gestor de contrato e fiscal de contrato. RESOLVE: Art. 1° Designar os servidores constantes no Anexo Único desta Portaria, para gerenciar, acompanhar e fiscalizar a execução e o adequado cumprimento das cláusulas estabelecidas no Contrato nº 101/2023-SECULT, celebrado com a empresa BANDA MAGNÍFICOS PRODUÇÕES E EVENTOS ARTÍSTICOS LTDA, inscrita no CNPJ sob o nº 01.509.178/0001-25, cujo objeto é a apresentação musical da banda MAGNÍFICOS, a ser realizada no dia 31 de dezembro de 2023, por ocasião do Réveillon 2023-2024 no município de Sobral/CE. Parágrafo único. Caberá ao gestor e ao fiscal observarem o disposto na cláusula décima sétima do Contrato nº 101/2023-SECULT. Art. 2º Os documentos essenciais da contratação, indispensáveis à gestão e fiscalização, podem ser consultados no Processo nº P280722/2023. Art. 3º Esta Portaria entra em vigor na data de sua publicação e terá vigência até o vencimento do contrato. Art. 4º Ficam revogadas as disposições em contrário. PUBLIQUE-SE, REGISTRE-SE E CUMPRA-SE. Simone Rodrigues Passos - Secretária Municipal da Cultura e Turismo de Sobral.

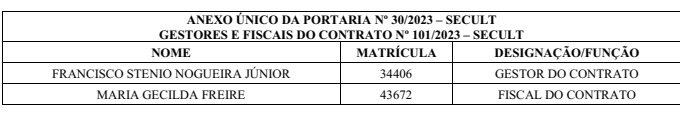

## SECRETARIA DA JUVENTUDE, ESPORTE E LAZER

PORTARIA Nº 011/2023 - SECJEL. ALTERA A COMISSÃO PERMANENTE DE ACOMPANHAMENTO, FISCALIZAÇÃO E AVALIAÇÃO, REFERENTE AOS TERMOS DE FOMENTO A SEREM FIRMADOS ENTRE O MUNICÍPIO DE SOBRAL, ATRAVÉS DA<br>SECRETARIA DA JUVENTUDE, ESPORTE E LAZER E AS ORGANIZAÇÕES DE SOCIEDADE CIVIL, E DÁ OUTRAS PROVIDÊNCIAS. O SECRETÁRIO DA JUVENTUDE, ESPORTE E LAZER, no uso das suas atribuições legais que lhe conferem o art. 68, inciso II, da Lei Orgânica do Município, c/c o disposto na Lei Municipal nº 2052; CONSIDERANDO que cabe órgão ou entidade supervisora da área de atuação correspondente à atividade fomentada a fiscalização da execução do termo de fomento celebrado com organização social, conforme disposto no artigo 8°, da Lei 9.637, de 15 de Maio de 1998; CONSIDERANDO que a comissão de avaliação deve ser indicada pela autoridade supervisora da área correspondente, composta por especialistas de notória capacidade e adequada qualificação, conforme previsão do § 2°, do art. 8°, da Lei 9.637, de 15 de Maio de 1998; CONSIDERANDO a celebração de parcerias que tem como objetivo a execução de ações específicas para o fomento da prática esportiva entre os munícipes sobralenses; RESOLVE: Art. 1º Alterar e regulamentar a Comissão Permanente de Acompanhamento, Fiscalização e Avaliação da parceria firmada com as Organizações de Sociedade Civil. Art. 2º Os membros da Comissão Permanente de Acompanhamento, Fiscalização e Avaliação dos Serviços prestados pela entidade citada no Artigo 1º estão vinculados à Secretaria da Juventude, Esporte e Lazer e será composta por três profissionais, a saber: I - Keytson Carlos de Paula Sousa - Matrícula nº 39250; II - Thiago de Souza Nascimento - Matrícula nº 33128; III - Francisco Antônio Barros Alves - Matrícula nº 09527. Art. 3º Compete à Comissão Permanente de Acompanhamento, Fiscalização e Avaliação: I - Acompanhar e fiscalizar os serviços prestados aos munícipes de Sobral pela Organização de Sociedade Civil, verificando todo o serviço oferecido, em sua totalidade, pautando-se em critérios avaliativos qualitativos de acordo com os instrumentos de parceria firmados; II - Reunir-se para proceder ao acompanhamento e avaliação do cumprimento das metas constantes nos instrumentos de parceria firmados; III - Elaborar e emitir relatório técnico de monitoramento e avaliação semestral, ficando assegurado o acesso dos membros da Comissão Permanente de Acompanhamento, Fiscalização e Avaliação pela Organização de Sociedade Civil ao espaço físico, para fins de proceder às atividades competentes in loco. IV - Os poderes não vislumbrados nesta Portaria que entenda a Comissão Permanente de Acompanhamento, Fiscalização e Avaliação sejam necessários ao bom

mediantry desempenho de suas atividades poderão ser outorgados autorização expressa do Secretário da Juventude, Esporte e Lazer. Art. 4<sup>°</sup>As disposições constantes nesta Portaria aplicam-se a todo o atendimento e atividades desempenhadas pela Organização de Sociedade Civil. Art. 5º A atuação dos membros desta Comissão é considerada serviço público relevante, não sendo passível de remuneração. Art. 6º Esta portaria entra em vigor na data de sua publicação, ficando revogadas as disposições em contrário. Publique-se. Registre-se. Cumpra-se. SECRETARIA DA<br>JUVENTUDE, ESPORTE E LAZER - SECJEL, aos 06 de dezembro de 2023. Eugênio Parceli Sampaio Silveira - Secretário da Juventude, Esporte e Lazer.

PORTARIA Nº 012/2023 - SECJEL. ALTERA A COMISSÃO PERMANENTE DE ANÁLISE TÉCNICA PARA AVALIAÇÃO E EMISSÃO DE PARECERES TÉCNICOS, REFERENTE AOS TERMOS DE FOMENTO A SEREM FIRMADOS ENTRE O MUNICÍPIO DE SOBRAL, ATRAVÉS DA SECRETARIA DA JUVENTUDE, ESPORTE E LAZER E AS ORGANIZAÇÕES DE SOCIEDADE CIVIL, E DÁ OUTRAS PROVIDÊNCIAS. O SECRETÁRIO DA JUVENTUDE, ESPORTE E LAZER, no uso das suas atribuições legais que lhe conferem o art. 68, inciso II, da Lei Orgânica do Município, c/c o disposto na Lei Municipal nº 2052; CONSIDERANDO a necessidade da emissão de parecer de órgão técnico da Administração Pública para a celebração de termo de colaboração ou de fomento em geral, nos termos do art. 35, V, da Lei Federal nº 13.019/2014; RESOLVE: Art. 1º Alterar a Comissão Permanente de Análise Técnica para avaliação e emissão de pareceres técnicos referentes aos Termos de Fomento a serem firmados entre o Município de Sobral, através da Secretaria da Juventude. Esporte e Lazer e as Organizações de Sociedade Civil, nos termos do art. 35, V, da Lei Federal nº 13.019/2014. Art. 2º São membros da Comissão Permanente de Análise Técnica responsável por analisar, avaliar e emitir pareceres técnicos sobre a celebração de Termos de Fomento, firmados entre o Município de Sobral, através da Secretaria da Juventude, Esporte e Lazer e as Organizações de Sociedade Civil: I - Keytson Carlos de Paula Sousa - Matrícula nº 39250; II - Thiago de Souza Nascimento - Matrícula nº 33128; III - Francisco Antônio Barros Alves - Matrícula nº 09527. Art. 3º A Comissão constituída nos termos do Artigo 2º será presidida pelo Sr. Keytson Carlos de Paula Sousa. Art. 4º Os pareceres técnicos emitidos pela referida comissão deverão obedecer ao previsto no art. 35, V, "a", "b", "c", "d", "e", "g" e "h", da Lei Federal nº 13.019/2014. Art. 5º Esta portaria entra em vigor na data de sua publicação, ficando revogadas as disposições em contrário. Publique-se. Registre-se. Cumpra-se. SECRETARIA DA JUVENTUDE, ESPORTE E LAZER - SECJEL, aos 06 de dezembro de 2023. Eugênio Parceli Sampaio Silveira - Secretário da Juventude, Esporte e Lazer.

## SECRETARIA DOS DIREITOS HUMANOS E DA ASSISTÊNCIA SOCIAL

EXTRATO DO CONTRATO Nº 057/2023 - SEDHAS CONTRATANTE: MUNICÍPIO DE SOBRAL, através da SECRETARIA DOS DIREITOS HUMANOS E DA ASSISTÊNCIA SOCIAL. CONTRATADA: EMPRESA J. D. FRANÇA VESTUARIO, CNPJ nº 33.148.288/0001-03. OBJETO: a aquisição de camisas, coletes, bonés, viseiras, mochilas e sacolas tipo ecobag para atender as necessidadesdas unidades da SEDHAS, de acordo com as especificações e quantitativos previstos no Anexo I - Termo de Referência do edital e na proposta da CONTRATADA. VALOR GLOBAL: R\$ 27.000,00 (vinte e sete mil reais). DOTAÇÕES ORÇAMENTÁRIAS: as despesas decorrentes da contratação serão provenientes dos recursos: 23.01.14.243.0462.2.199.3.3.90.30.00. 1, 500, 0000, 00: 23, 01, 04, 122, 0500, 2, 523, 3, 3, 90, 30, 00, 1, 500, 0000, 00; 23, 02, 08, 244, 0155, 2, 202, 3, 3, 90, 30, 00, 1, 669, 0000, 00; 23, 02, 08, 244.0155.2.202.3.3.90.30.00.1.661.0000.00; 23.02.08.244.0155.2. 202. 3. 3. 90. 30. 00. 1. 660. 0000. 00; 23. 02. 08. 244. 0156. 2. 203. 3. 3. 90. 30.00.1.669.0000.00; 23.02.08.244.0156.2.203.3.3.90.30.00.1.661. 0000. 00; 23. 02. 08. 244. 0156. 2. 203. 3. 3. 90. 30. 00. 1. 660. 0000. 00; 23.  $02.08$ ,  $244.0463$ , 2, 208, 3, 3, 90, 30, 00, 1, 660, 0000, 00, 23, 02, 08, 244. 0463.2.209.3.3.90.30.00.1.660.0000.00;23.06.08.241.0467.2.526.3. 3. 90. 30. 00. 1. 669. 0000. 00; DA GESTÃO: A execução contratual será acompanhada por servidor especialmente designado para este fim pela CONTRATANTE, de acordo com o estabelecido no art. 67, da Lei Federal nº 8.666/1993, doravante denominado simplesmente de GESTOR, designado por portaria. DA FISCALIZAÇÃO: A FISCALIZAÇÃO será realizada por técnico designado pelo órgão, para este fim pela CONTRATANTE, de acordo com o estabelecido no art. 67, da Lei Federal nº 8.666/1993, doravante denominado simplesmente de FISCAL, designado por portaria. PROCESSO: P231756/2023. MODALIDADE Pregão Eletrônico nº 23012-SEPLAG, e seus anexos, os preceitos do direito público, e a Lei Federal nº 8.666/1993, com suas alterações, e, ainda, outras leis especiais necessárias ao cumprimento de seu objeto. VIGÊNCIA: O prazo de vigência do contrato será de 12 (doze) meses, contados a partir da sua assinatura. DATA DE